**1934/11/14**

# **ماکرو نویسی در HMI دلتا**

**ورژن**∙۱۰

### **ماکرو نویسی در HMI دلتا**

در HMI ها سری B-DOP دلتا،انواع گوناگونی از دستورات ماکرو،همچون دستورات محاسباتی نتطقی،انتقال داده،تبدیل داده،مقایسه،کنترلی،تنظیمات بیتی،ارتباطات)پورت com ) و ترسیم و طراحی و...را برای کاربر فراهم نموده اند.

انواع ماکرو

Initial macro

این ماکرو فقط در ابتدای شروع هر برنامه اجرا میشود.

#### Screen open/close

هر صفحه در editor screen دارای یک close/open Screen میباشد.دستورات داخل این قسمت فقط یکبار زمانی که کاربر صفحه را می بندد یا یا باز میکند اجرا میشود.

#### Screen cycle Macro

هر صفحه دارای یک Macro cycle Screen میباشد که دستورات موجود در این برنامه ماکرو میتواند در یک چرخه زمانی مشخص بطور متناوب تکرار شود.

کاربر میتواند از مسیر properties screen >screen مدت زمان تاخیر و توقف را بین هر دو اجرا تنظیم نماید

#### Background Macro

ماکرو های موجود در آن در طول عملکرد HMI بطور متناوب تکرار میشود

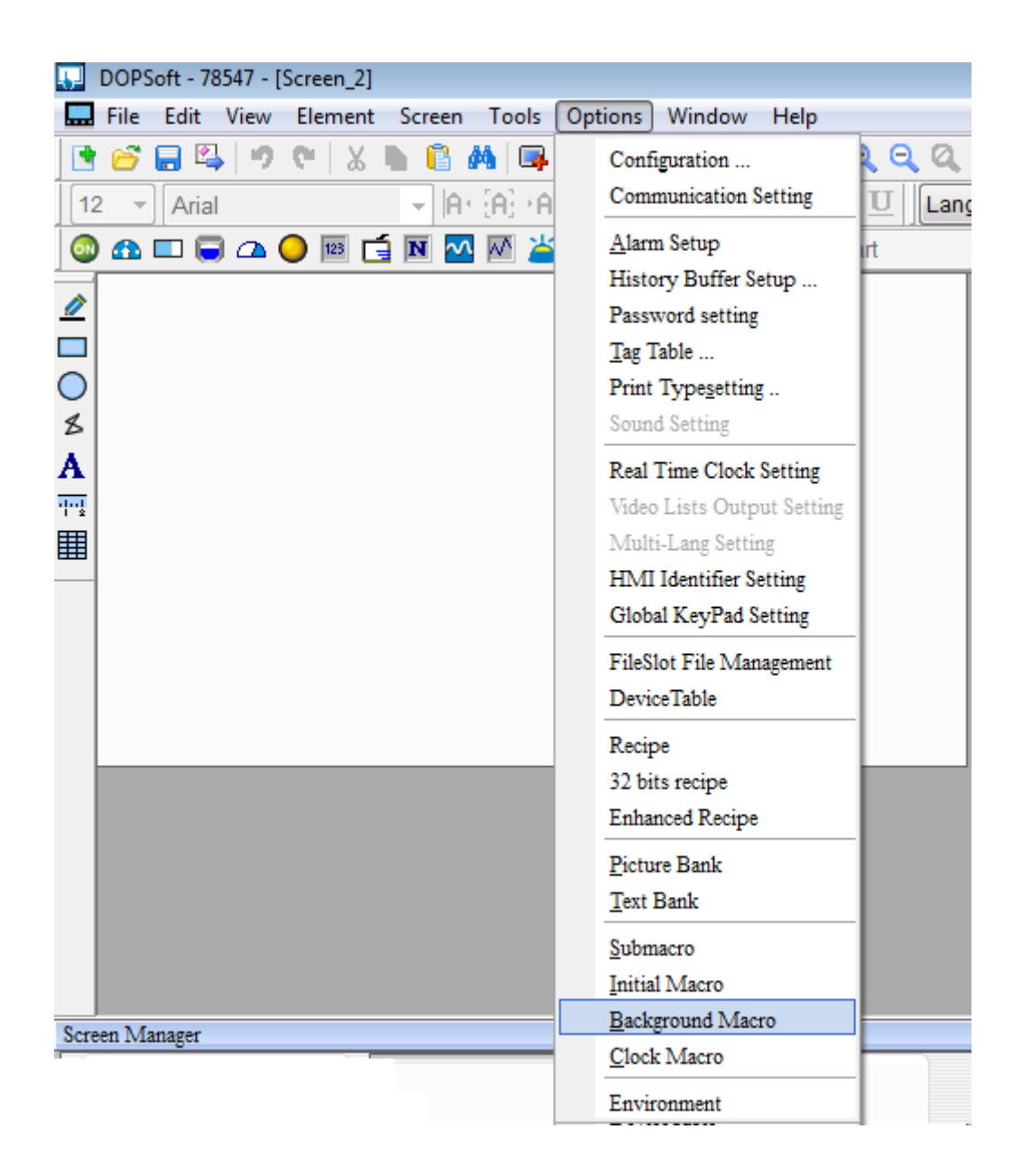

## **دستورات مهم در ماکرو**

IF

## **IF \$150.0 == on شرط عملکرد \$60.0 biton پایان شرط Endif**

این دستور برای چک کردن یک شرط در برنامه میباشد اگر شرط برقرار باشد عملرد اتفاق می افتد.

#### Elseif

**IF \$150.0 == on شرط عملکرد** *\$60.0 biton* **elseIF \$150.0 == off شرط عملکرد** *\$60.1 biton* **پایان شرط Endif** این دستور برای چک کردن حالت یک آدرس در برنامه میباشد. اگرآدرس 0.151\$ یک باشد عملکرد یک اتفاق می افتد. اگرآدرس 0.151\$ صفر باشد عملرد دو اتفاق می افتد.

Else

**شرط 12 == \$150 IF عملکرد***1 \$60.0 biton* **else عملکرد2** *\$60.1 biton* **پایان شرط Endif**

این دستور برای چک کردن حالت یک آدرس در برنامه میباشد. اگرآدرس 0.1\$ دوازده باشد عملکرد یک اتفاق می افتد. در غیر اینصورت عملکرد دو اتفاق می افتد.

**IF (\$50 && \$60)= 0 \$40=50 ENDIF**

این دستور دو حافظه را چک میکند اگر هر دو مساوی صفر باشد عملکرد را انجام میدهد.

## **IF (\$50 && \$60)= 0 \$40=50**

#### **ENDIF**

این دستور دو حافظه را چک میکند اگر هر دو مساوی صفر نباشد عملکرد را انجام میدهد.

دستور move

این دستور برای بارگزاری یک مقدار در یک حافظه است.

## **\$40 = 50**

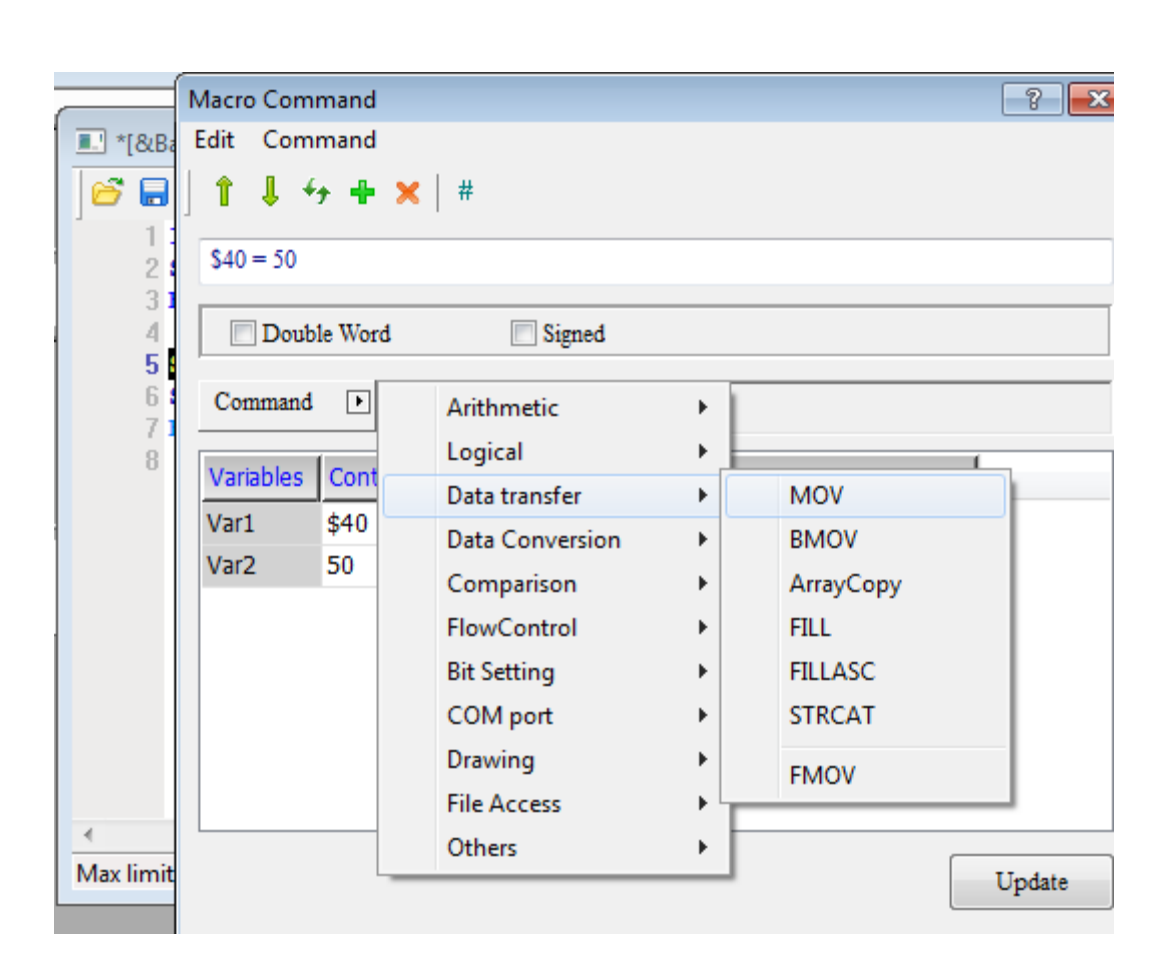

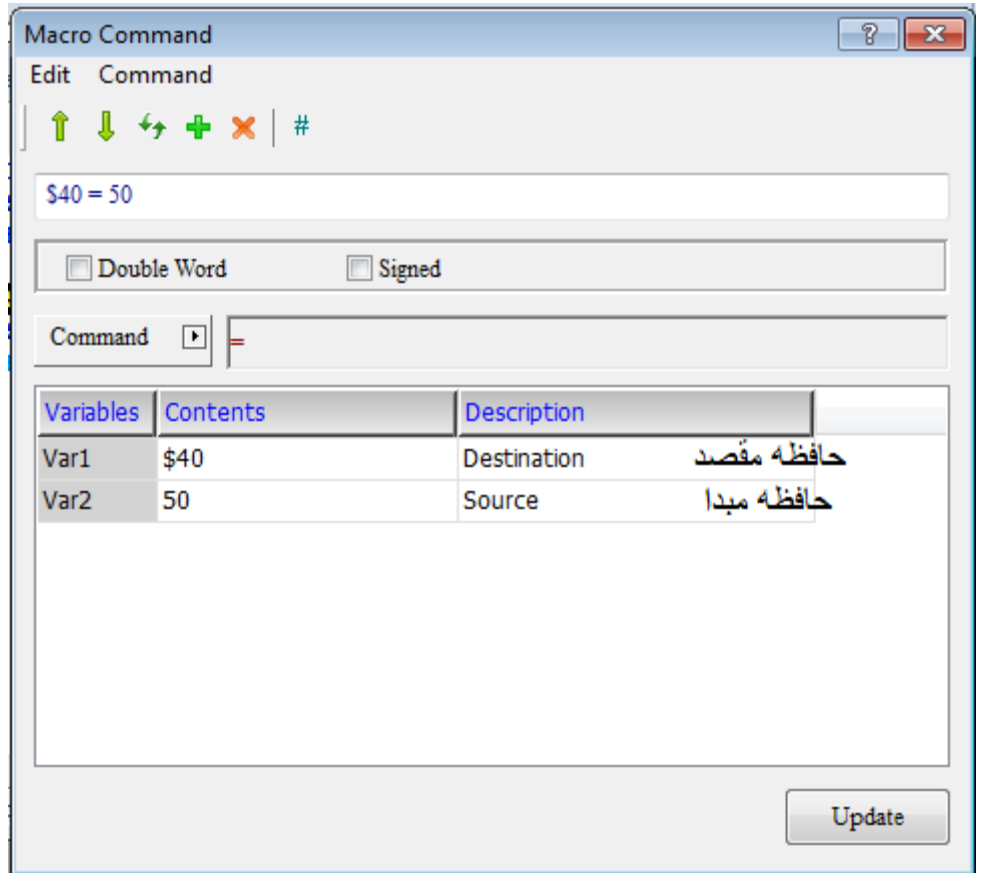

## دستور BMOVE

این دستور برای بارگزاری مقدار با طول قابل تعیین در حافظه با طول قابل تعیین است.اگر طول داده دو انتخاب شود دو حافظه \$0,\$1 در حافظه 1D0,D ریخته میشود.

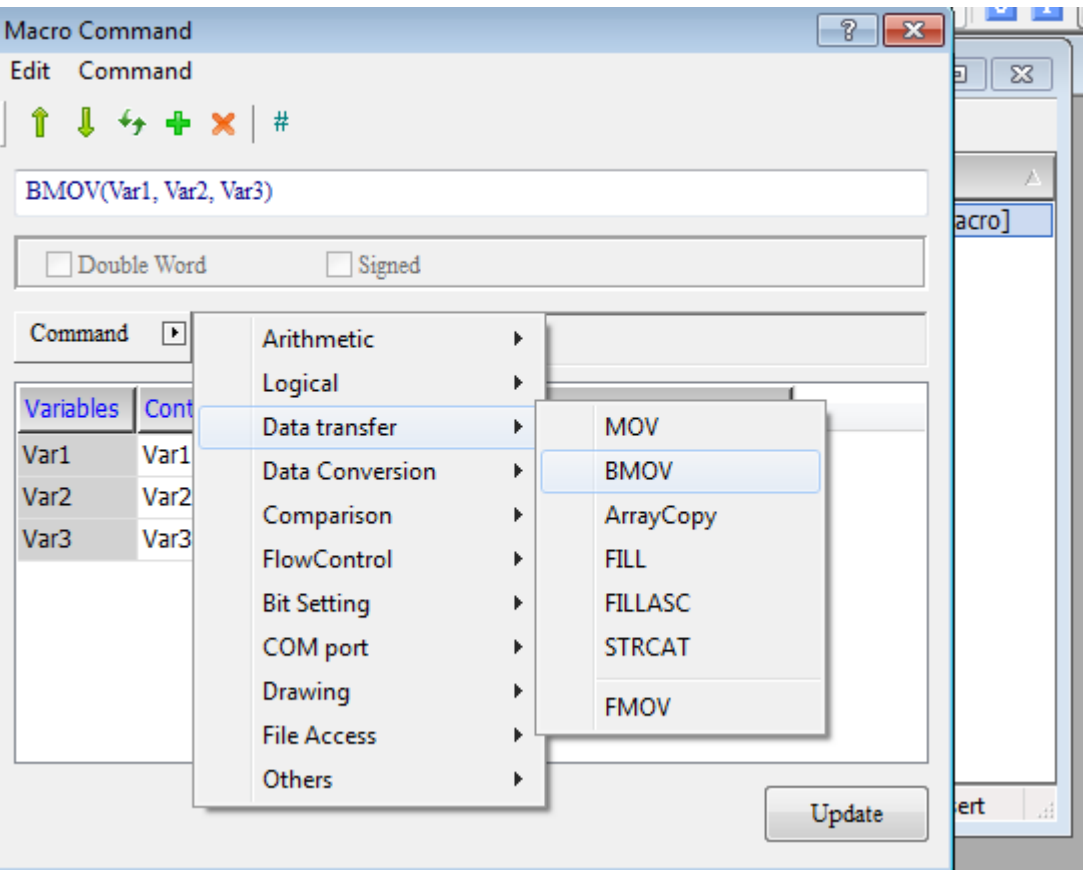

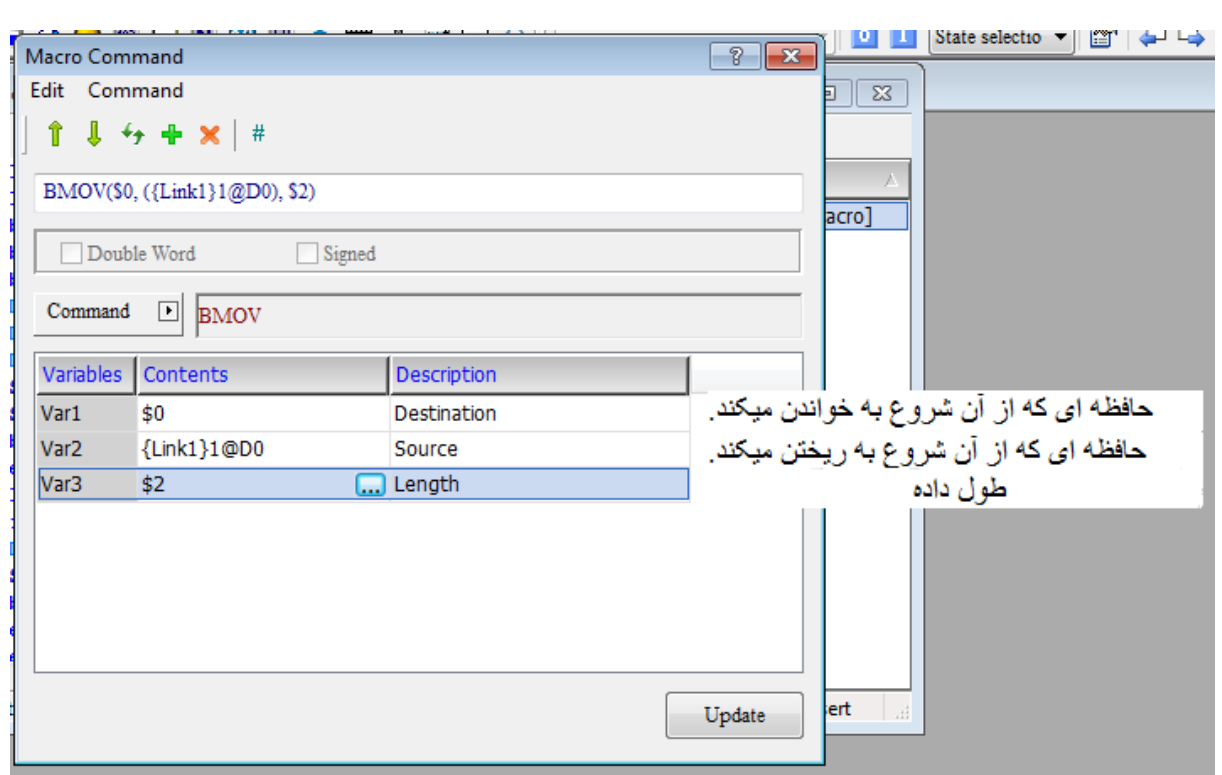

مثال

میخواهیم پنج اسکرین hmi بطور متناوب در صفحه نمایش داده شود برای اینکار به صورت زیر عمل میکنیم.

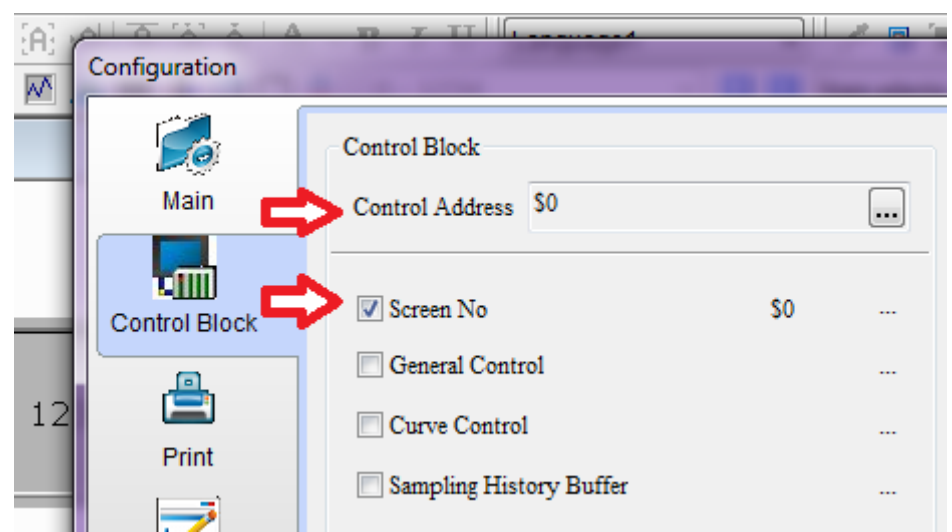

## داخل بکراند ماکرو بصورت زیر عمل میکنیم.

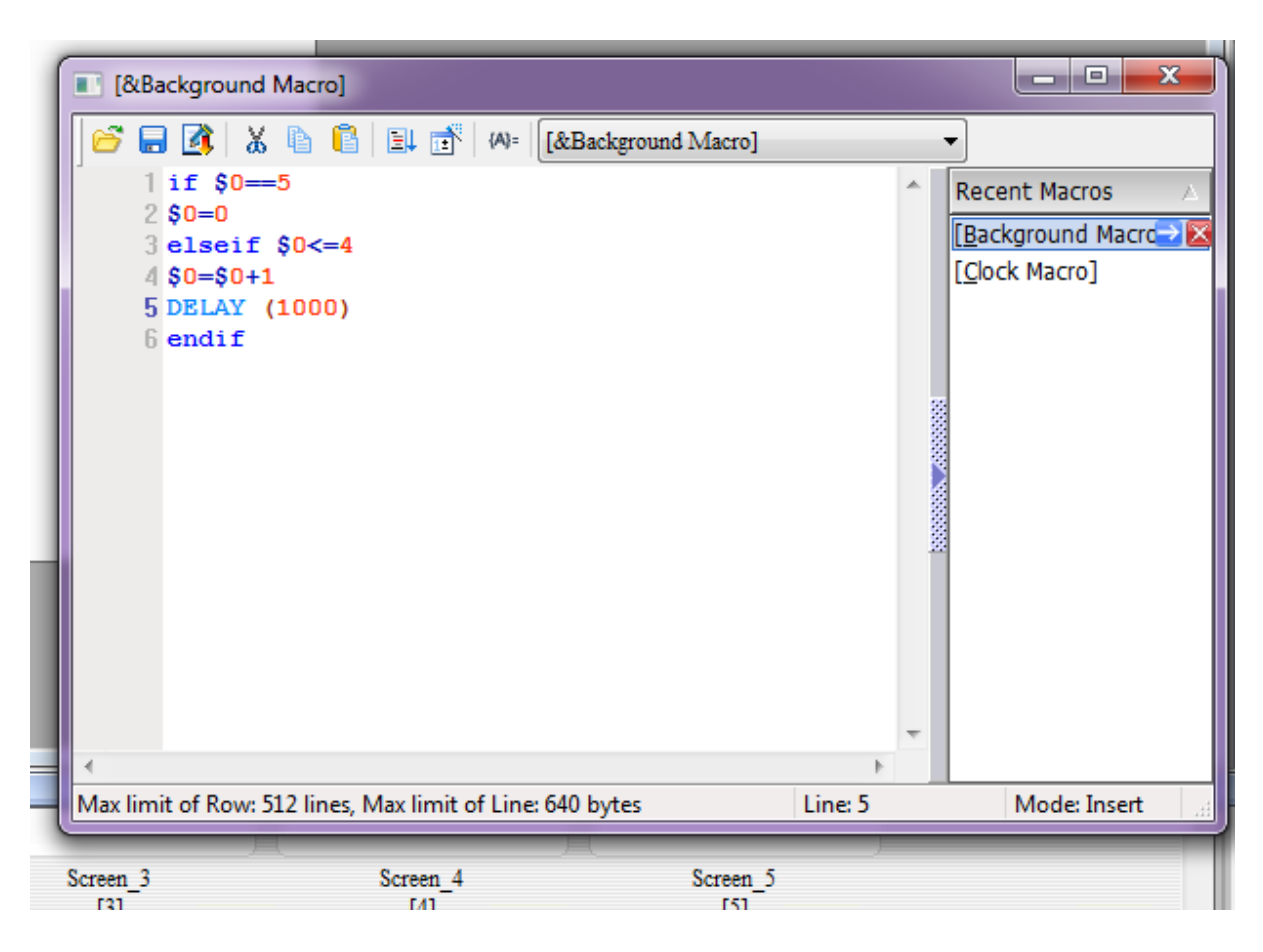

این برنامه مقدار \$0 را چک میکند اگر مقدار آن برابر پنج بود آن را مساوی صفر قرار میدهد و اگر مقدار آن کوچکتر مساوی چهار بود آن را به عالوه یک میکند. برای اینکه هر صفحه قابل دیدن باشد میتوانیم از وقفه استفاده نماییم.